# Clock Lesson 2

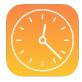

## Description

Add a Clock model and introduce MVC. Display the current time when the app starts.

# **Learning Outcomes**

- Classify the components of MVC and assess how the model, view and controller manifest in an iOS app.
- Write a Swift class definition with methods and simple computed properties.
- Practice instantiating objects and applying string interpolation.
- Describe the Swift property declaration syntax with a specified default value.
- Apply NSDate and NSDateFormatter to create a formatted string for display.

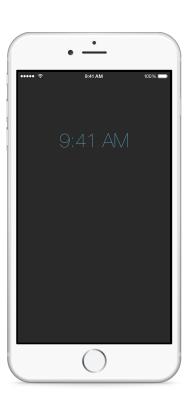

#### Vocabulary

| MVC design pattern     | model           | class                |
|------------------------|-----------------|----------------------|
| encapsulation          | object          | instantiation        |
| method definition      | return type     | NSDate               |
| computed property      | return          | initializer          |
| property default value | NSDateFormatter | string interpolation |
| enumeration            |                 |                      |

#### **Materials**

- Clock Lesson 2 Xcode project
- Model-View-Controller presentation

### **Opening**

How do we display the current time on the screen? Where is the clock in our code?

#### Agenda

- Present the concept of the MVC pattern, and how models, views and controllers manifest in an iOS app.
- Discuss the need for a model to encapsulate the representation of a clock.
- Add a Clock class to the project (%N).
- Using the Xcode Documentation and API Reference (♠ **#0**), explore the NSDate class.
- Define and implement a currentTime method.

```
func currentTime() -> NSDate {
   return NSDate()
}
```

- Explain the anatomy and syntax of a Swift method definition, emphasizing the return type, name, camelCase convention, and body.
- Discuss how the currentTime method always returns a new instance of an NSDate object.
- Explain how Swift provides a feature known as "computed properties" that represent properties whose values are computed each time they are accessed.
- Replace the currentTime method definition with a computed property.

```
var currentTime: NSDate {
   return NSDate()
}
```

- Explain the computed property syntax, type annotation, and implicit get implementation.
- Declare a clock property within the ViewController class.

```
let clock = Clock()
```

- Explain the anatomy of the property declaration and its syntax.
- Briefly explain the approach of declaring the clock property default value, which is assigned during initialization.
- Update viewDidLoad to set the label text with the raw NSDate object returned by the Clock currentTime property.

```
override func viewDidLoad() {
   super.viewDidLoad()
   timeLabel.text = "\(clock.currentTime)"
}
```

- Run the app (**\*R**) to witness the need to customize the format of the NSDate as a string.
- Using the Xcode Documentation and API Reference (♠ **#0**), explore the NSDateFormatter class and the NSDateFormatterStyle constants.
- Use an NSDateFormatter to display a properly formatted time on the screen.

```
func viewDidLoad() {
    super.viewDidLoad()
    let formatter = NSDateFormatter()
    formatter.timeStyle = .ShortStyle
    timeLabel.text = formatter.stringFromDate(clock.currentTime)
}
```

- Explain how the shorthand enumeration syntax can be used when its type can be inferred.
- Run the app (**\*R**), and witness the correctly formatted time on the screen.

### Closing

What happens if we send the app to the background and then restore it later? Why?

#### Modifications and Extensions

- Modify the Clock class to change the currentTime method to a readable and writable computed property.
- Change the clock property to a var and remove the default value. Investigate why the property must have an explicit datatype, and why it must be an optional type.

#### Resources

Cocoa Core Competencies: Model-View-Controller https://developer.apple.com/library/ios/documentation/General/Conceptual/DevPedia-CocoaCore/MVC.html

Cocoa Core Competencies: Model Object https://developer.apple.com/library/ios/documentation/General/Conceptual/DevPedia-CocoaCore/ModelObject.html

The Swift Programming Language: Classes and Structures https://developer.apple.com/library/ios/documentation/Swift/Conceptual/Swift\_Programming\_Language/ClassesAndStructures.html

Searching Developer Documentation http://developer.apple.com/library/ios/recipes/xcode\_help-documentation\_organizer/SearchingDocumentation/ SearchingDocumentation.html

Start Developing iOS Apps Today: Finding Information https://developer.apple.com/library/ios/referencelibrary/GettingStarted/RoadMapiOS/FindingInformation.html

NSDate Class Reference https://developer.apple.com/library/ios/documentation/Cocoa/Reference/Foundation/Classes/NSDate Class/index.html

The Swift Programming Language: Methods https://developer.apple.com/library/ios/documentation/Swift/Conceptual/Swift Programming Language/Methods.html

The Swift Programming Language: Properties https://developer.apple.com/library/ios/documentation/Swift/Conceptual/Swift\_Programming\_Language/Properties.html

The Swift Programming Language: Optionals https://developer.apple.com/library/ios/documentation/Swift/Conceptual/Swift\_Programming\_Language/TheBasics.html#//apple\_ref/doc/uid/TP40014097-CH5-ID330

The Swift Programming Language: String Interpolation https://developer.apple.com/library/ios/documentation/Swift/Conceptual/Swift\_Programming\_Language/StringsAndCharacters.html#//apple\_ref/doc/uid/TP40014097-CH7-ID292

NSDateFormatter Class Reference https://developer.apple.com/library/ios/documentation/Cocoa/Reference/Foundation/Classes/NSDate\_Class/index.html

The Swift Programming Language: Enumeration Syntax https://developer.apple.com/library/ios/documentation/Swift/Conceptual/Swift\_Programming\_Language/Enumerations.html#//apple\_ref/doc/uid/TP40014097-CH12-ID146